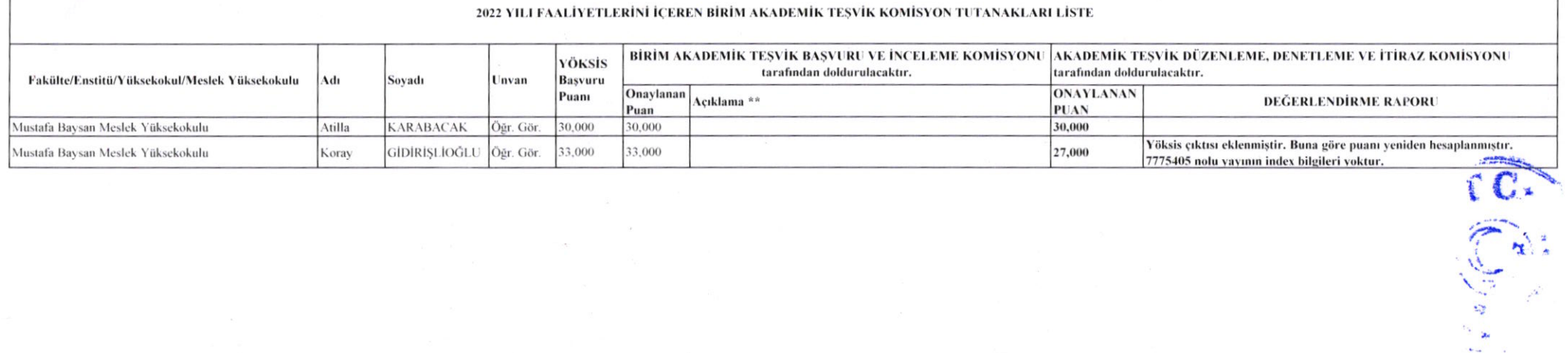

 $\sim$ 

 $\mathcal{L}_{\mathcal{A}}$ 

 $\sim 10^{-1}$ 

 $\mathcal{S}^{\mathcal{C} \times \mathcal{C}}$ 

o all

الاستقلال

 $\mathcal{L}^{\infty}$